Generate Temporary Password full flow, if user didn't receive the password and didn't login before.

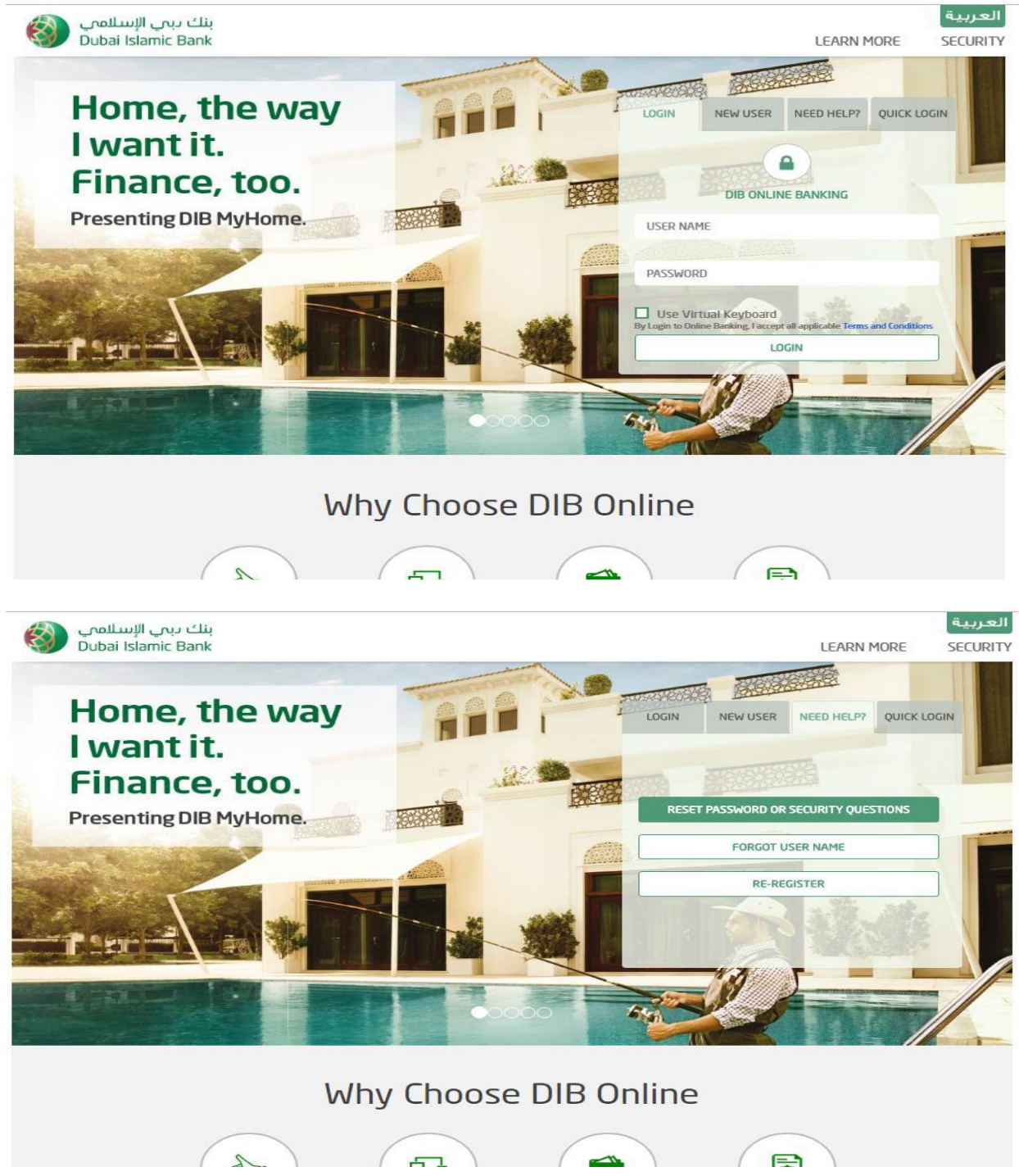

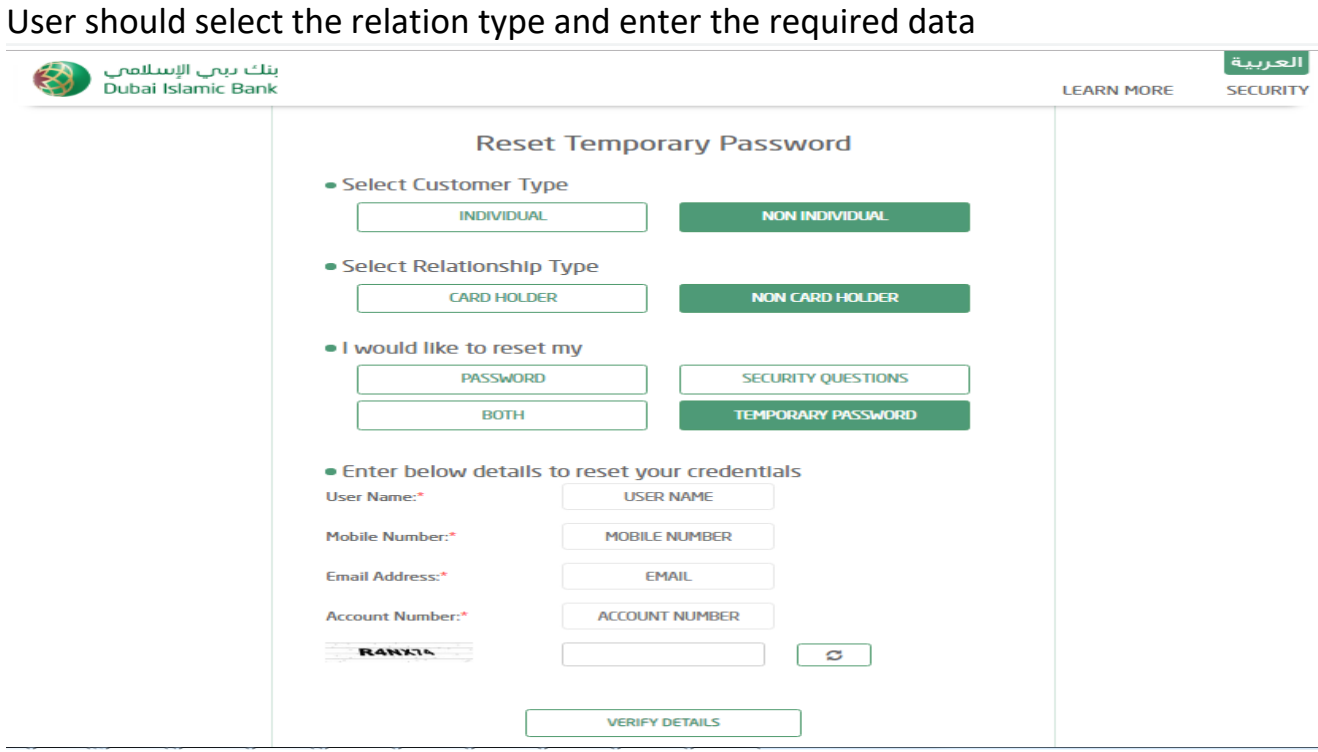

User will recive SMS in his mobile number

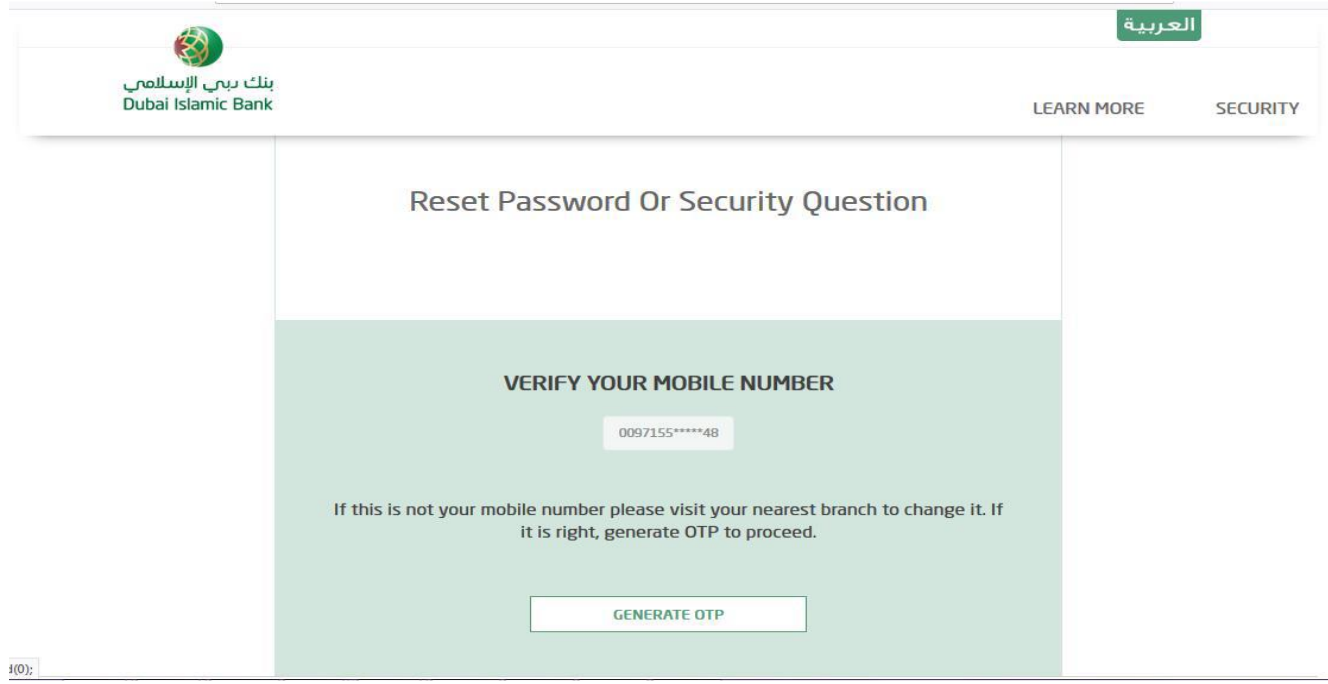

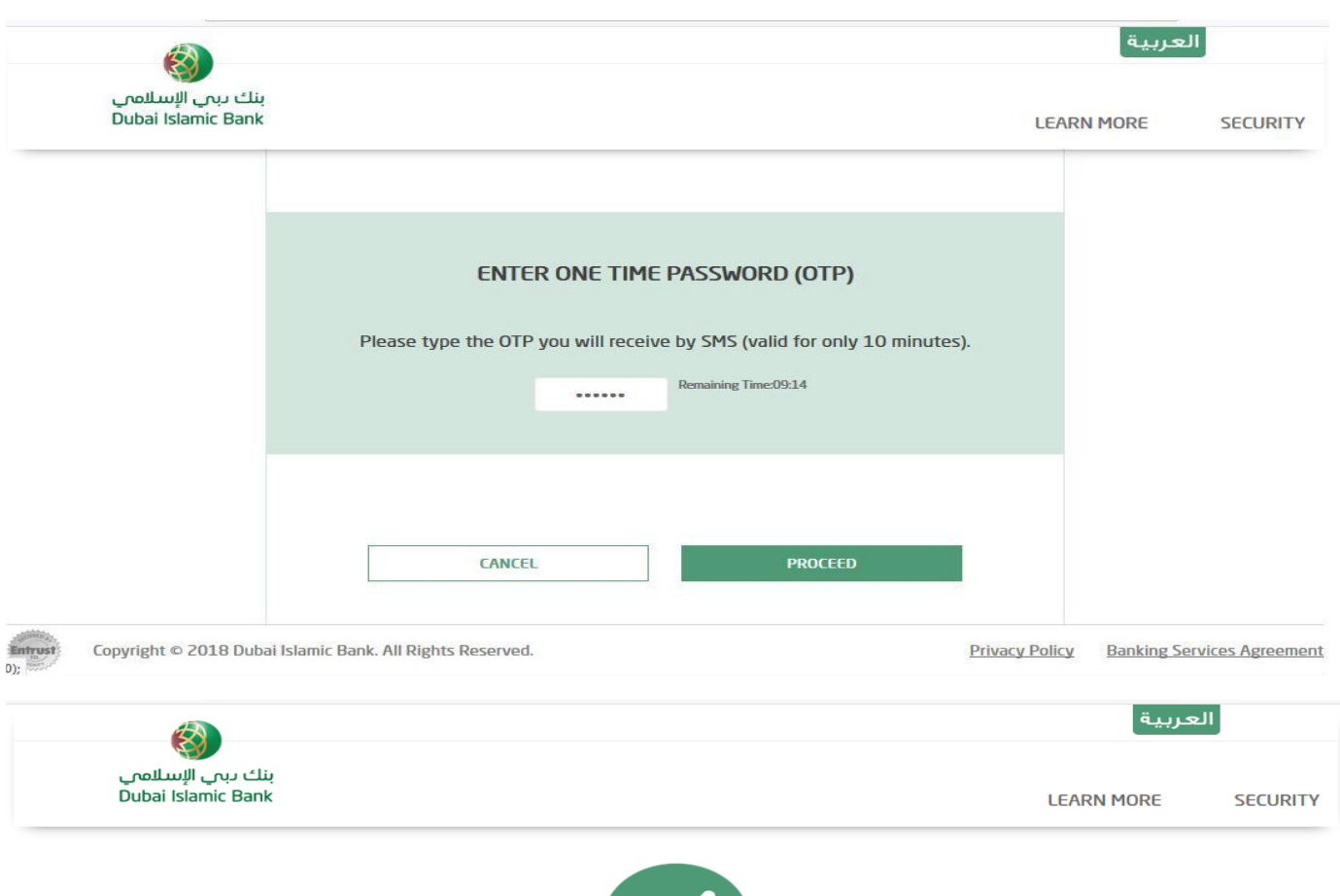

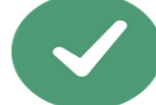

YOUR LOGIN PASSWORD HAS BEEN SUCCESSFULLY CHANGED. THE NEW PASSWORD HAS BEEN SENT TO YOUR MOBILE NUMBER.

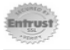

Copyright © 2018 Dubai Islamic Bank. All Rights Reserved.

**Privacy Policy Banking Services Agreement** 

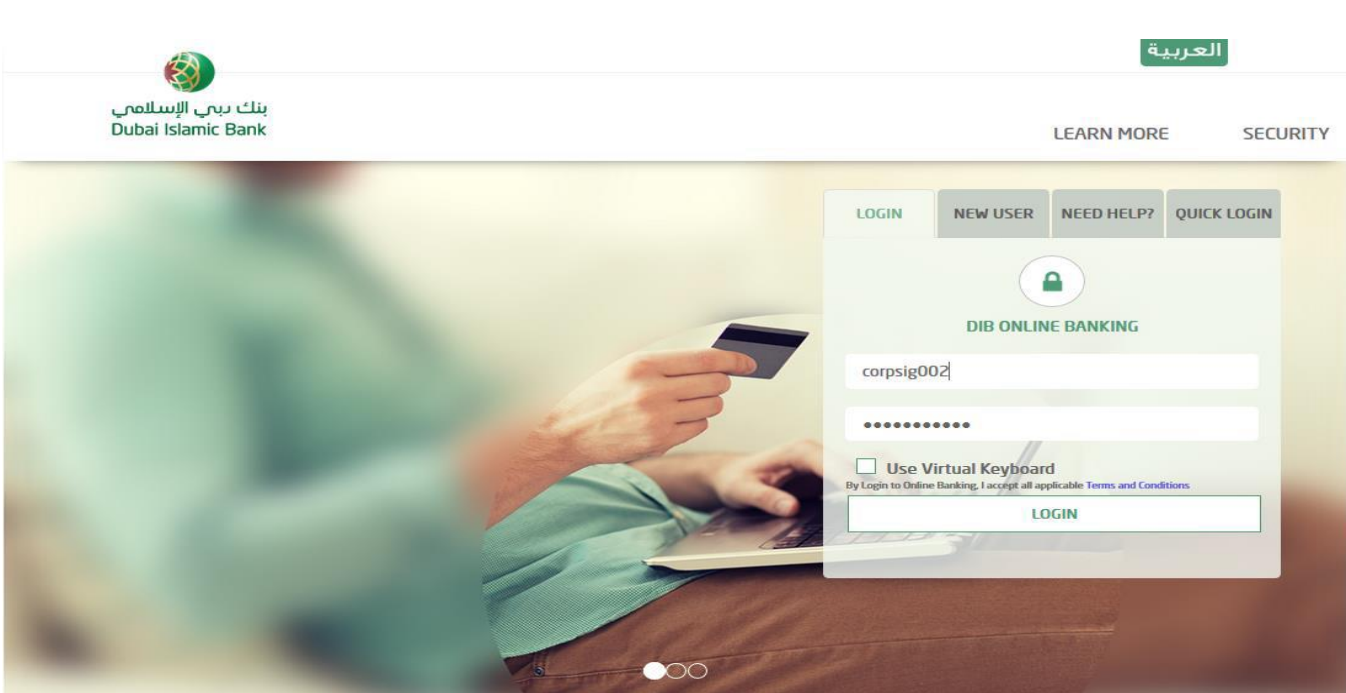

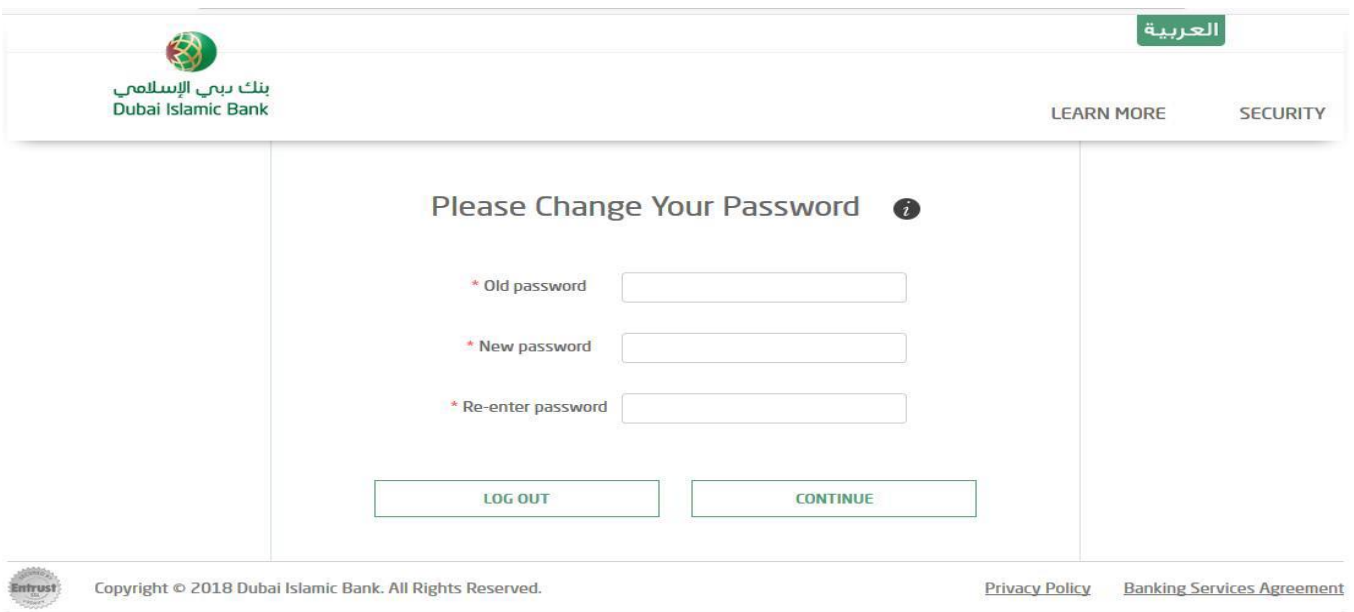

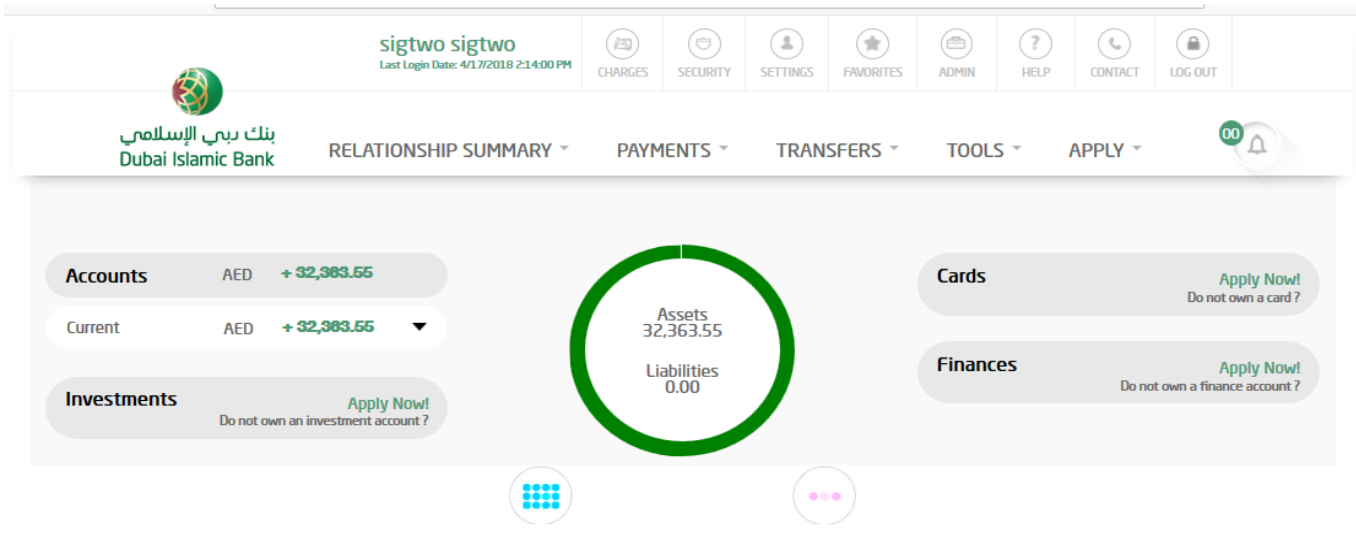